# Elementos de Probabilidades e Estatística | 21037

DOCENTES: Luís Grilo, Helena Grilo, Sara Pires **ANO LETIVO: 2022-2023** 

**Período de Realização |** 12 de junho de 2023

**Data de Limite de Entrega |** 12 de junho de 2023, com duração de 01:30 + 01:00 de tolerância.

**Conteúdos |** Tema 1: Dados Estatísticos; Tema 2: Probabilidades; Tema 3: Variáveis Aleatórias; Tema 4: Variáveis Aleatórias Discretas; Tema 4: Variáveis Aleatórias Contínuas.

**Objetivos |** Os objetivos do E-fólio Global incidem sobre os objetivos dos Temas 1, 2, 3, 4 e 5.

**Recursos |** O E-fólio Global é um trabalho individual. Pode utilizar os recursos da unidade curricular de Elementos de Probabilidades e Estatística (EPE), mas não deve pedir ajuda a terceiros nem discutir os problemas com os outros Estudantes de EPE.

**Cotação |** A cotação total do E-fólio Global é de 12 valores, distribuídos do seguinte modo:

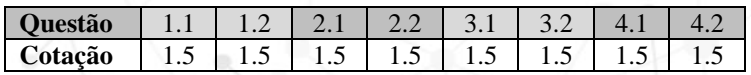

**Critérios de avaliação** | Na avaliação do E-fólio Global serão tidos em consideração os critérios 1 a 4:

- **1** Correção científica e rigor formal no uso de fórmulas e resultados;
- **2** Capacidade de resolver problemas de forma clara, correta, coerente e objetiva;
- **3** Capacidade de estruturar logicamente as respostas, com indicação explícita dos cálculos efetuados e adequada correção das respostas;
- **4** Capacidade de desenvolver e de apresentar corretamente os cálculos e o raciocínio matemático, utilizando notação adequada.

**Normas** | Cada Estudante deve respeitar as normas:

- **1** Durante o período do E-Fólio Global não está autorizada a colocação de mensagens nos fóruns. Este período corresponde a um momento apenas dos Estudantes para a resolução do E-Fólio Global.
- **2** O prazo de submissão do E-Fólio Global é para ser cumprido e não existirá qualquer exceção. Um Estudante que não submeta o E-Fólio Global no prazo devido não será avaliado.
- **3** A submissão do E-Fólio Global apenas pode ser realizada no dispositivo próprio da sua turma. Não são aceites E-Fólio Global por e-mail.
- **4** O E-Fólio Global é para resolver de forma individual. Não pode pedir ajuda a terceiros nem discutir os problemas com os colegas.
- **5** Deve redigir o seu E-Fólio Global na Folha de Resolução disponibilizada naturma e preencher todos os dados do cabeçalho, repetindo a segunda página as vezes que forem necessárias.
- **6** Pode escrever no computador ou à mão, neste caso com letra legível.
- **7** Espera-se que as respostas sejam apresentadas com letra legível, com boaapresentação e organização. Todas as questões com letra ilegível ou impercetível serão cotadas com 0 (zero) valores. Se considera ter uma letra poucolegível, resolva o E-Fólio Global no computador através de um editor de texto (MSWord, por exemplo).
- **8** Deve fazer à parte o trabalho de rascunho e enviar apenas a versão final "limpa", embora com todos os cálculos e justificações necessárias. Respostas ilegíveis não serão cotadas, pelo que deve verificar com atenção antes de submeter.
- **9** Respostas sem cálculos ou sem a apresentação das fórmulas/expressões utilizadas serão cotadas com zero valores.
- **10** Deve apresentar as respostas pela mesma ordem das perguntas e deve numerar todas as páginas do documento.
- **11** Nomeie o ficheiro com o seu número de estudante, seguido da palavra "EFó-lioGlobal" e código da unidade curricular, segundo o exemplo apresentado:

## **123456**EFólioGlobal**21037**.pdf*.*

- **12** O ficheiro a enviar não deve exceder 8 MB e deve ser entregue em formatoPDF (Portable Document Format). Utilizadores do sistema operativo Windows podem usar o programa PDFCreator [\(https://www.pdfforge.org/pdfcreator/download\)](http://www.pdfforge.org/pdfcreator/download)). Restantes utilizadores já têm incorporado um exportador para PDF.
- **13** Deve carregar o referido ficheiro (um e apenas um) para a plataforma nodispositivo E-Fólio Global até à data e hora limite de entrega.
- **14** Evite a entrega próxima da hora limite para se precaver contra eventuais problemas. Não existe a possibilidade de entregar o E-Fólio Global depois do prazo terminar. O E-Fólio Global é entregue obrigatoriamente no dispositivo da sua turma, não podendo ser submetido de outro modo.
- 15 **O incumprimento de pelo menos uma destas normas terá como consequência a anulação do E-Fólio Global e a cotação será 0 (zero) valores**.

Votos de bom trabalho! Luís Grilo

### **Enunciado do E-fólio Global**

**1**

Um robô emite um feixe radiante em direção a uma porta e classifica a porta como *aberta* (*A*) ou como *fechada* (*F*), em função da intensidade do feixe refletido. Admita que a porta está *aberta* em 50% dos testes efetuados.

Na fase de treino do robô, constatou-se que este *classifica aberta* (*C*) quando a porta está:

. *aberta*, em 60% dos testes efetuados;

. *fechada*, numa percentagem desconhecida dos testes efetuados.

Considere, ainda, que a probabilidade de o robô *classificar aberta* a porta num teste é de 45%.

- **1.1** Calcule a probabilidade desconhecida referida no enunciado.
- **1.2** Obtenha a probabilidade de a porta ter estado *fechada* num teste em que foi *classificada aberta* pelo robô.

**2**

Seja *X* uma v.a. que representa a proporção de impurezas em determinado produto de um processo químico, com função de distribuição cumulativa (f.d.c.) dada por:

$$
F(x) = \begin{cases} 0, & x < 0 \\ 1 - (1 - x)^{10}, & 0 \le x < 1 \\ 1, & x \ge 1 \end{cases}.
$$

- **2.1** Calcule o terceiro quartil da v.a. *X* com base na f.d.c..
- **2.2** Obtenha a função densidade de probabilidade (f.d.p.) da v.a. *X* e utilize-a para calcular a probabilidade de a proporção de impurezas exceder 0.1.

**3**

- **3.1** Seja *X* uma v.a. com distribuição binomial, de parâmetros *n* e *p*, sendo a função geradora de momentos (f.g.m.) dada por:  $M_X(t) = (e^t p + q)^n$ . Recorra à f.g.m. de *X* para calcular  $E(X)$ .
- **3.2**. Mostre que a f.g.m. de uma v.a. *Z*, dada por  $M_Z(t) = \frac{1}{1-z^2}$  $M_Z(t) = \frac{1}{1-t^2}$ ;  $|t| < 1$ , pode ser escrita como  $Z = Y_1 - Y_2$ , onde  $Y_1$  e  $Y_2$

são v.a.'s independentes com distribuição exponencial unitária.

#### **4**

Seja *X* uma v.a. com distribuição normal, de média 100 e variância 225, que representa o resultado de uma pessoa num teste psicotécnico.

- **4.1** Qual a probabilidade de uma pessoa, selecionada ao acaso, ter um resultado entre 85 e 115 valores?
- **4.2** Num estudo científico realizado 25 pessoas completaram o teste psicotécnico de forma independente. Calcule a probabilidade de, em média, uma pessoa deste grupo ter mais de 106 valores.

#### **FIM**

**TABELA 4 – DISTRIBUIÇÃO NORMAL – Função de distribuição** 

 $\Phi(z)$ 

 $\Phi(z) = P(Z \leq z) = \int_{-\infty}^{z} \frac{1}{\sqrt{2\pi}} e^{-x^2/2} dx$ 

 $(z) = P(Z \le z) = \int_0^z \frac{1}{\sqrt{2\pi}}$ 

2

 $=e^{-x^2/2}dx$ 

|                   |       |       |       |       |       |       |       | $\boldsymbol{Z}$<br>о |       |       |
|-------------------|-------|-------|-------|-------|-------|-------|-------|-----------------------|-------|-------|
| z                 | .00   | .01   | .02   | .03   | .04   | .05   | .06   | .07                   | .08   | .09   |
| $\boldsymbol{0}$  | .5000 | .5040 | .5080 | .5120 | .5160 | .5199 | .5239 | .5279                 | .5319 | .5359 |
| $\cdot$           | .5398 | .5438 | .5478 | .5517 | .5557 | .5596 | .5636 | .5675                 | .5714 | .5753 |
| $\cdot$           | .5793 | .5832 | .5871 | .5910 | .5948 | .5987 | .6026 | .6064                 | .6103 | .6141 |
| $\mathbf{.3}$     | .6179 | .6217 | .6255 | .6293 | .6331 | .6368 | .6406 | .6443                 | .6480 | .6517 |
| $\cdot$ 4         | .6554 | .6591 | .6628 | .6664 | .6700 | .6736 | .6772 | .6808                 | .6844 | .6879 |
| $\mathbf{.5}$     | .6915 | .6950 | .6985 | .7019 | .7054 | .7088 | .7123 | .7157                 | .7190 | .7224 |
| .6                | .7257 | .7291 | .7324 | .7357 | .7389 | .7422 | .7454 | .7486                 | .7517 | .7549 |
| $\cdot$ 7         | .7580 | .7611 | .7642 | .7673 | .7704 | .7734 | .7764 | .7794                 | .7823 | .7852 |
| $\boldsymbol{.8}$ | .7881 | .7910 | .7939 | .7967 | .7995 | .8023 | .8051 | .8078                 | .8106 | .8133 |
| .9                | .8159 | .8186 | .8212 | .8238 | .8264 | .8289 | .8315 | .8340                 | .8365 | .8389 |
| 1.0               | .8413 | .8438 | .8461 | .8485 | .8508 | .8531 | .8554 | .8577                 | .8599 | .8621 |
| 1.1               | .8643 | .8665 | .8686 | .8708 | .8729 | .8749 | .8770 | .8790                 | .8810 | .8830 |
| 1.2               | .8849 | .8869 | .8888 | .8907 | .8925 | .8944 | .8962 | .8980                 | .8997 | .9015 |
| 1.3               | .9032 | .9049 | .9066 | .9082 | .9099 | .9115 | .9131 | .9147                 | .9162 | .9177 |
| 1.4               | .9192 | .9207 | .9222 | .9236 | .9251 | .9265 | .9279 | .9292                 | .9306 | .9319 |
| 1.5               | .9332 | .9345 | .9357 | .9370 | .9382 | .9394 | .9406 | .9418                 | .9429 | .9441 |
| 1.6               | .9452 | .9463 | .9474 | .9484 | .9495 | .9505 | .9515 | .9525                 | .9535 | .9545 |
| 1.7               | .9554 | .9564 | .9573 | .9582 | .9591 | .9599 | .9608 | .9616                 | .9625 | .9633 |
| 1.8               | .9641 | .9649 | .9656 | .9664 | .9671 | .9678 | .9686 | .9693                 | .9699 | .9706 |
| 1.9               | .9713 | .9719 | .9726 | .9732 | .9738 | .9744 | .9750 | .9756                 | .9761 | .9767 |
| 2.0               | .9772 | .9778 | .9783 | .9788 | .9793 | .9798 | .9803 | .9808                 | .9812 | .9817 |
| 2.1               | .9821 | .9826 | .9830 | .9834 | .9838 | .9842 | .9846 | .9850                 | .9854 | .9857 |
| 2.2               | .9861 | .9864 | .9868 | .9871 | .9875 | .9878 | .9881 | .9884                 | .9887 | .9890 |
| 2.3               | .9893 | .9896 | .9898 | .9901 | .9904 | .9906 | .9909 | .9911                 | .9913 | .9916 |
| 2.4               | .9918 | .9920 | .9922 | .9925 | .9927 | .9929 | .9931 | .9932                 | .9934 | .9936 |
| 2.5               | .9938 | .9940 | .9941 | .9943 | .9945 | .9946 | .9948 | .9949                 | .9951 | .9952 |
| 2.6               | .9953 | .9955 | .9956 | .9957 | .9959 | .9960 | .9961 | .9962                 | .9963 | .9964 |
| 2.7               | .9965 | .9966 | .9967 | .9968 | .9969 | .9970 | .9971 | .9972                 | .9973 | .9974 |
| 2.8               | .9974 | .9975 | .9976 | .9977 | .9977 | .9978 | .9979 | .9979                 | .9980 | .9981 |
| 2.9               | .9981 | .9982 | .9982 | .9983 | .9984 | .9984 | .9985 | .9985                 | .9986 | .9986 |
| 3.0               | .9987 | .9987 | .9987 | .9988 | .9988 | .9989 | .9989 | .9989                 | .9990 | .9990 |
| 3.1               | .9990 | .9991 | .9991 | .9991 | .9992 | .9992 | .9992 | .9992                 | .9993 | .9993 |
| 3.2               | .9993 | .9993 | .9994 | .9994 | .9994 | .9994 | .9994 | .9995                 | .9995 | .9995 |
| 3.3               | .9995 | .9995 | .9995 | .9996 | .9996 | .9996 | .9996 | .9996                 | .9996 | .9997 |
| 3.4               | .9997 | .9997 | .9997 | .9997 | .9997 | .9997 | .9997 | .9997                 | .9997 | .9998 |

**TABELA 5 − DISTRIBUIÇÃO NORMAL: Φ** $^{-1}(z)$ 

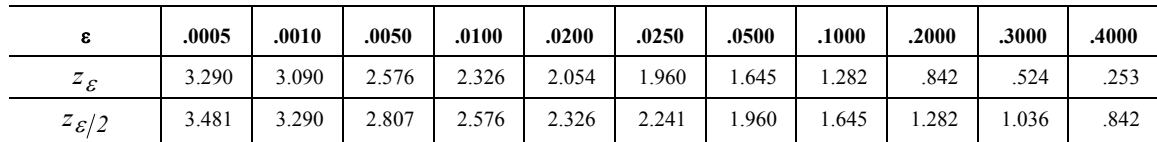

 $z_{\varepsilon}: P(Z > z_{\varepsilon}) = \varepsilon$ ;  $z_{\varepsilon/2}: P(|Z| > z_{\varepsilon/2}) = \varepsilon$ .